# Lab 9 Ajax简单应用

Ajax是Asynchronous JavaScript and XML(以及DHTML等)的缩写,它是一 种可以创建丰富的浏览器应用的技术。Ajax尝试建立桌面应用程序的功能和交互性 与不断更新的Web应用程序之间的桥梁。本次实验通过一个简单的实例使大家对 Ajax技术能有基本的了解和认识。

## 1. 预备知识

1.1 Ajax简介

 Ajax这个短语是Adaptive Path的Jesse James Garrett发明的。(按Jesse 的解释,它并不是首字母的缩写。)准确的说,Ajax并非什么最新技术,可以说, 它是多种原有技术的综合,有人称它为"旧瓶装新酒"的客户端开发方法。

以下是基于Ajax的应用需要用到的基本技术:

- · HTML/XHTML和CSS:用于建立Web表单并呈现标准化的Web页面。
- · DOM (Document Object Model): 用于 (通过JavaScript代码) 实现动态 内容显示和(在某些情况下)解析服务器返回的XML。
- · XML和XSLT:作为标准的结构化数据存储格式,用于进行数据交换和处理
- · JavaScript: 运行Ajax程序的核心代码,特别是通过重要的XMLHttpRequest 对象进行异步数据的读取,从而实现与服务器应用程序的通信。此外, Javascript还被用于绑定和处理所有的浏览器数据。

 在Ajax出现以前,业界对于上述技术的使用基本停留在单独使用的阶段,没有 综合性的使用。Ajax的出现充分整合了原有的客户端技术,同时又保持了与各种服 务器端技术的良好交互性,形成了具有丰富用户体验的富客户端(Rich Client)技 术。

1.2 Ajax的特别之处

 与传统的Web应用不同,Ajax应用采用异步交互过程。这种传输模式分离了服 务器相应和页面内容的刷新,浏览器不再直接与服务器端打交道,整个交互过程由 作为中间媒介的Ajax引擎负责。这里说的Ajax引擎通常是以XMLHttpRequest对 象为核心的JavaScript类库,它专门负责用户界面和服务器之间的交互。

 由于Ajax引擎的介入,用户的请求不再直接由浏览器生成相应的HTTP请求直 接发送给服务器,而是通过JavaScript调用Ajax引擎来代替产生一个HTTP用户请 求,由于仅仅使用了客户端脚本JavaScript来发送请求,此时页面不会被刷新或清 空。服务器端在处理完请求后(比如简单的数据校验,内存中的数据编辑甚至一些 页面导航),将相应数据(通常是XML格式)返回给Ajax引擎,再由Ajax引擎对数 据进行处理后,通过DOM和JavaScript在不刷新页面的情况下动态修改部分页面 内容。通过这种响应与显示分离的传输模式,Ajax消除了客户端与服务器端交互过 程中的处理-等待-处理-等待的缺点。

## 1.3 使用XMLHttpRequest对象

XMLHttpRequest对象是Ajax技术的核心。可以通过以下方法创建 XMLHttpRequest对象。

```
var xmlHttp = false; 
function createRequest() 
{
    //Mozilla, Firefox等浏览器 
    If ( window.XMLHttpRequest() ) 
        xmlHttp = new XMLHttpRequest(); 
    //IE浏览器 
    else if ( window.ActiveXObject ) 
    { 
        try 
       {
          xmlHttp = new ActiveXObject ( "Msxml2.XMLHTTP" ); 
       } 
       catch ( ex_otherms ) 
       { 
           try 
           { 
               xmlHttp = new ActiveXObject ( "Microsoft.XMLHTTP" ); 
            } 
           catch ( ex_failed ) 
           \{xmlHttp = false;
```

```
} 
       } 
    } 
    //异常,创建对象实例失败 
    If ( ! xmlHttp ) 
   \{ window.alert ( "无法创建XMLHttpRequest对象" ); 
        return false; 
    } 
}
```
为了使对象更加容易使用,以下提供了一些辅助例程来简化XMLHttpRequest 对象的使用过程。

 以下三个函数是Ajax最基本的框架,其重要性这里就不赘述了,请大家参考教 材上的说明。

```
function createRequest ( )
```

```
{
    var xmlHttp = null; 
    //Mozilla, Firefox 
    if ( window.XMLHTTPRequest ) 
        xmlHttp = new XMLHttpRequest(); 
   //IE else if ( window.ActiveXObject ) 
    { 
         try 
 { 
             xmlHttp = new ActiveXObject ( "Msxml2.XMLHTTP" ); 
\left\{\begin{array}{cc} 0 & 0 \\ 0 & 0 \end{array}\right\} catch ( anyEx ) 
 { 
             try 
\{x_1, x_2, \ldots, x_n\} xmlHttp = new ActiveXObject ( "Microsoft.XMLHTTP" ); 
 } 
             catch ( anyEx )
```

```
\{x_1, x_2, \ldots, x_n\} xmlHttp = null; 
 } 
\{a_1, a_2, \ldots, a_n\} } 
     else 
        alert ("Fail to Create XMLHttp - Ajax Disabled!");
} 
function callback ( ) 
{
     if ( xmlHttp.readyState == 4 ) 
    \{ If ( xmlHttp.status == 200 ) 
        \{ …
\left\{\begin{array}{cc} 0 & 0 \\ 0 & 0 \end{array}\right\} //204响应码指示服务器没有发回任何信息 
         else if ( xmlHttp.status == 204 ) 
 { 
 …
\{a_1, a_2, \ldots, a_n\} } 
} 
function sendRequest ( ) 
{
    …
     var url = "…Servlet?names=" + escape (inputField.value) ; 
     xmlHttp.open ( "GET", url, true ); 
     xmlHttp.onreadystatechange = callback; 
     xmlHttp.send ( null ); 
    …
}
```
## 1.4 W3C DOM接口的使用

本次实验中服务器按XML格式发送响应,W3C DOM指定了一组很丰富的API, 可用于搜索和处理XML文档,DOM兼容的浏览器必须实现这些API,而且不允许有 自己定义的行为,这样就能尽可能地改善脚本在不同浏览器之间的可移植性,DOM 可以被任何脚本语言访问,这里我们采用JavaScript访问DOM。下面列出一些有 用的API供大家在实验中参考。其中表1和表2用于处理服务器的响应,表3用于处理 响应之后的浏览器端显示。

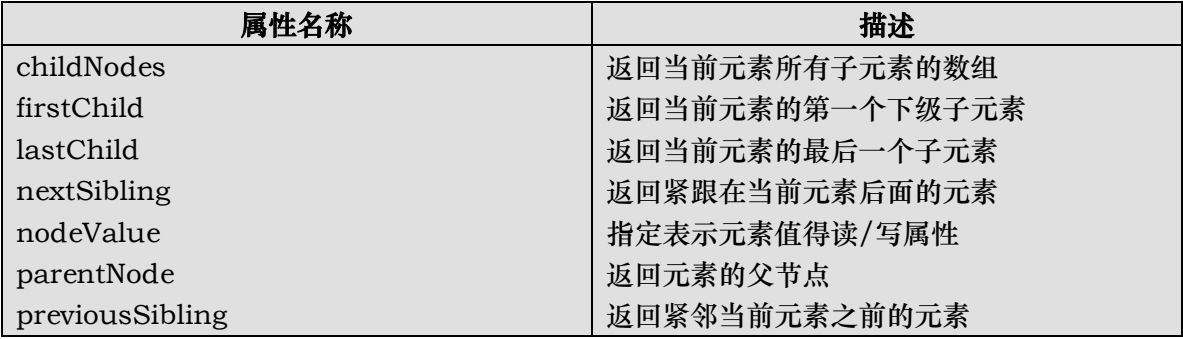

#### 表 1 用于处理XML的DOM元素的属性

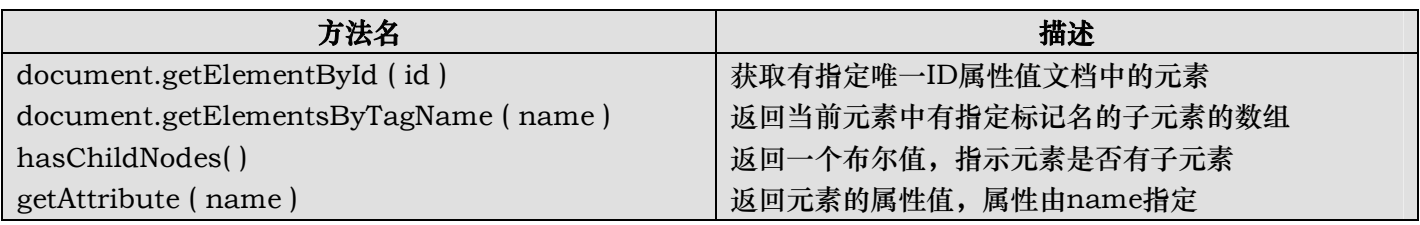

#### 表 2 用于遍历XML的DOM元素的方法

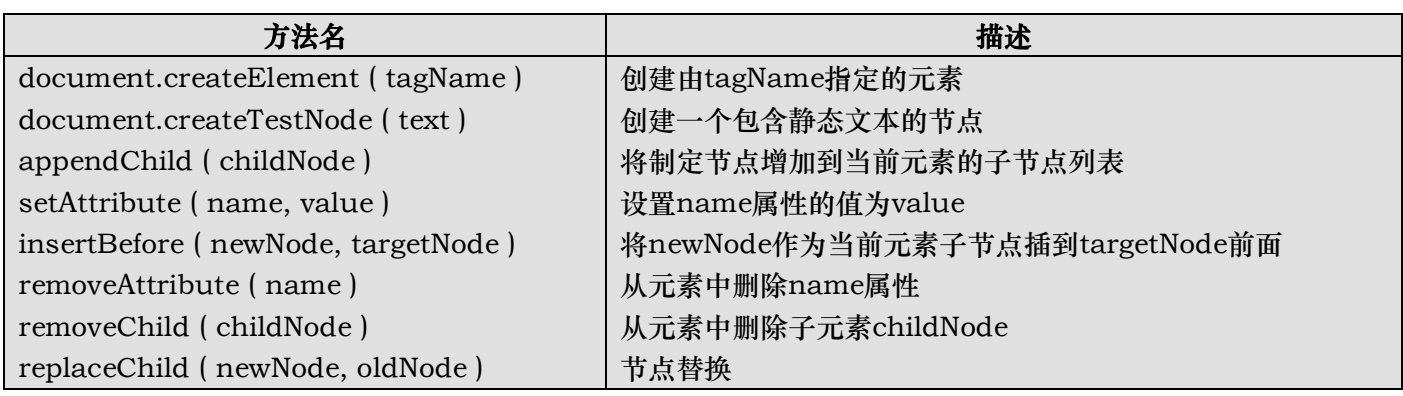

#### 表 3 动态创建内容时所用的W3C DOM方法

## 2. 实验:使用Ajax提供自动完成功能

实验目的:

- 1) 熟悉Ajax客户端程序的编写。
- 2) 熟悉JavaScript中W3C DOM接口的使用

实验任务:

实现类似于Google Suggest的功能。

实验环境: Web Browser: IE6+ IDE: MyEclipse

## 实验交付物:

将nameSuggest.html上传到10.132.141.33 用户名: 学号 密码: java

实验步骤:

- 1)在MyEclipse中新建Web项目,将所给的两个Java文件导入。(建议大家自己 给项目新建一个servlet文件,然后将代码拷入,否则需要自己配置)
- 2)实现nameSuggest.html页面,页面请求经Ajax引擎交由给出的Servlet处理
- 3)将项目部署到tomcat服务器测试运行

实验提示:

参考1.3和1.4实现nameSuggest.html

实验效果:

类似于 Google Suggest, 如下图所示:

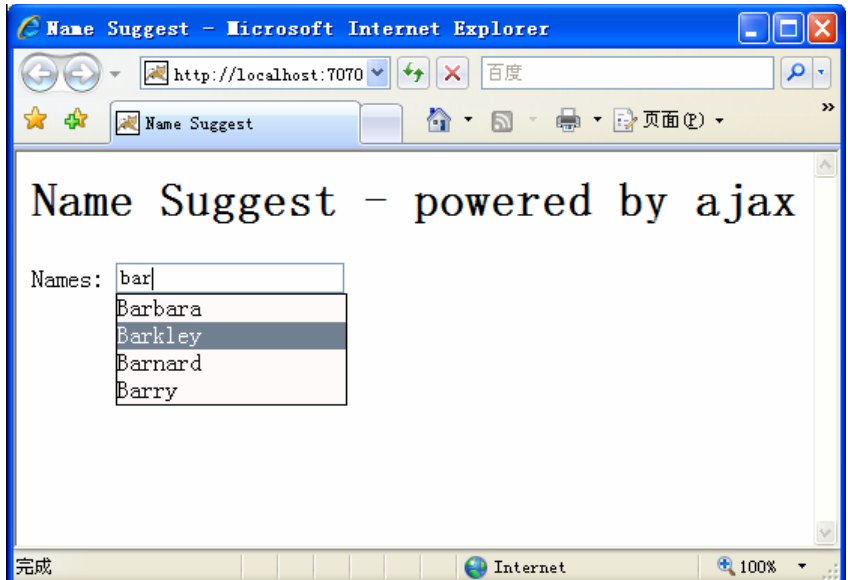

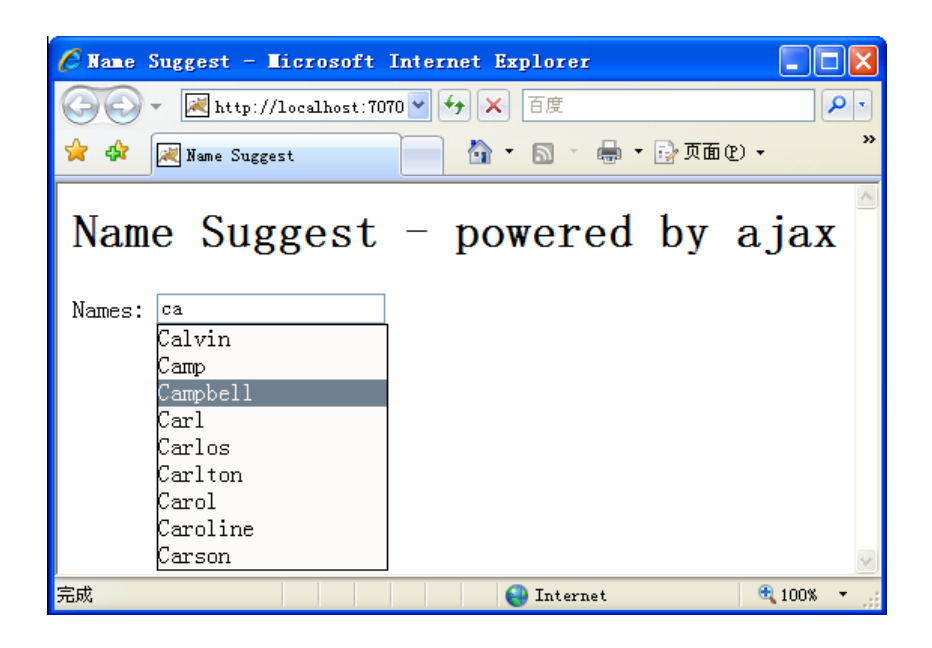